# Diagen

## Vortrag im Seminar *Visuelle Sprachen*

Wolfgang Machert Universität Bremen - 01.07.2004 Betreuer: Dr. Berthold Hoffmann

## Diagen

## *Dia*gram *Gen*erator...

- ... enthält einen Generator der aus einer formalen Sprachspezifikation einen Diagrammeditor erzeugt ...
- ... enthält ein Editor Framework das die Erstellung und Bearbeitung von syntaktisch korrekten Diagrammen ermöglicht ...
- ist ein Java-Framework das allgemeine Funktionalität zur Erzeugung, Bearbeitung und Analyse von Diagrammen und Diagrammeditoren bereit stellt.

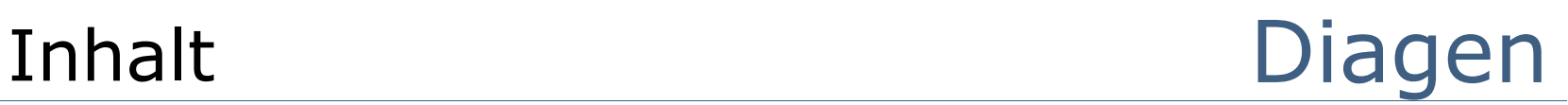

- Begriffsdefinitionen
- □ Entstehung
- Architektur
- □ Einordnung
- Quellen

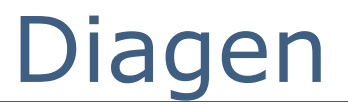

## Begriffsdefinitionen

## Begriffsdefinitionen Diagen

- $\Box$  Hypergraphen
	- Gerichteter Graph: jede Kante besucht (verbindet) 2 Knoten
	- **Hypergraph: Hyperkanten besuchen beliebig viele Knoten**
	- **Hyperkanten besitzen Typ sowie Anzahl Verbindungspunkte (Arität)**
- $\Box$  Kontextfreie Hypergraphgrammatiken
	- analog zu Kontextfreien Chomsky-Grammatiken
	- können direkt mehrdimensionale Beziehungen repräsentieren
	- einzelne Hyperkanten mit verbundenen Knoten werden überführt

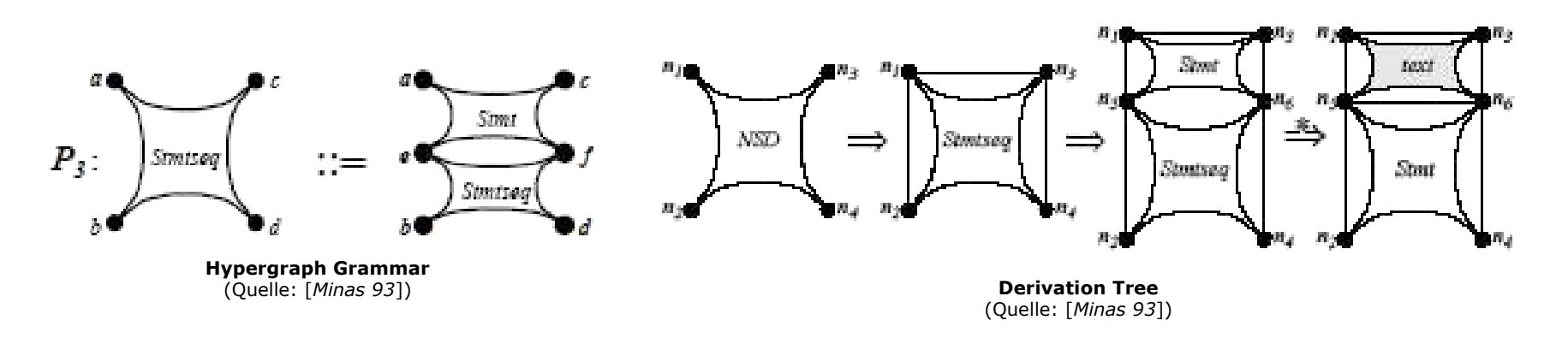

## Begriffsdefinitionen Diagen

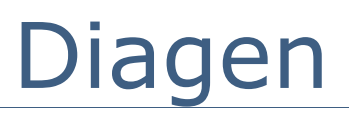

- Constraint Hypergraphgrammatik
	- **Hypergraph Grammatik besitzt Attribute**
	- **Verwendung der Attribute für Constraints**
	- Ableitungsbaum einer Hypergraphgrammatik muss Constraintbaum berücksichtigen

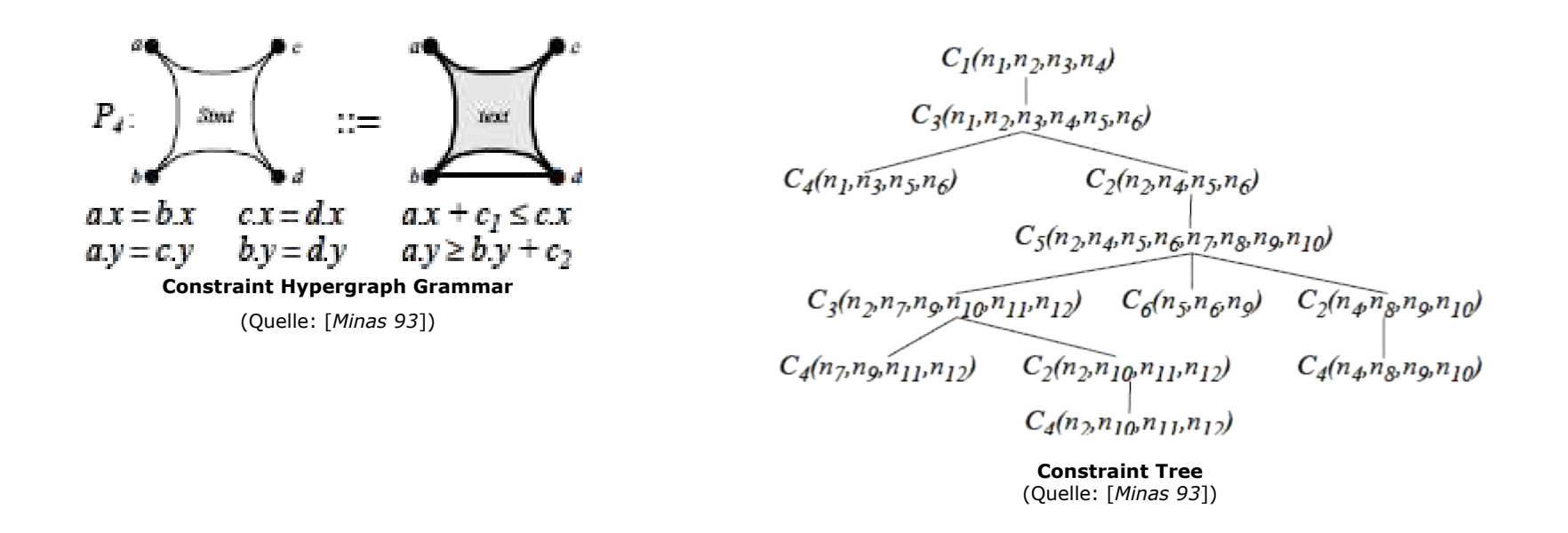

# Diagen

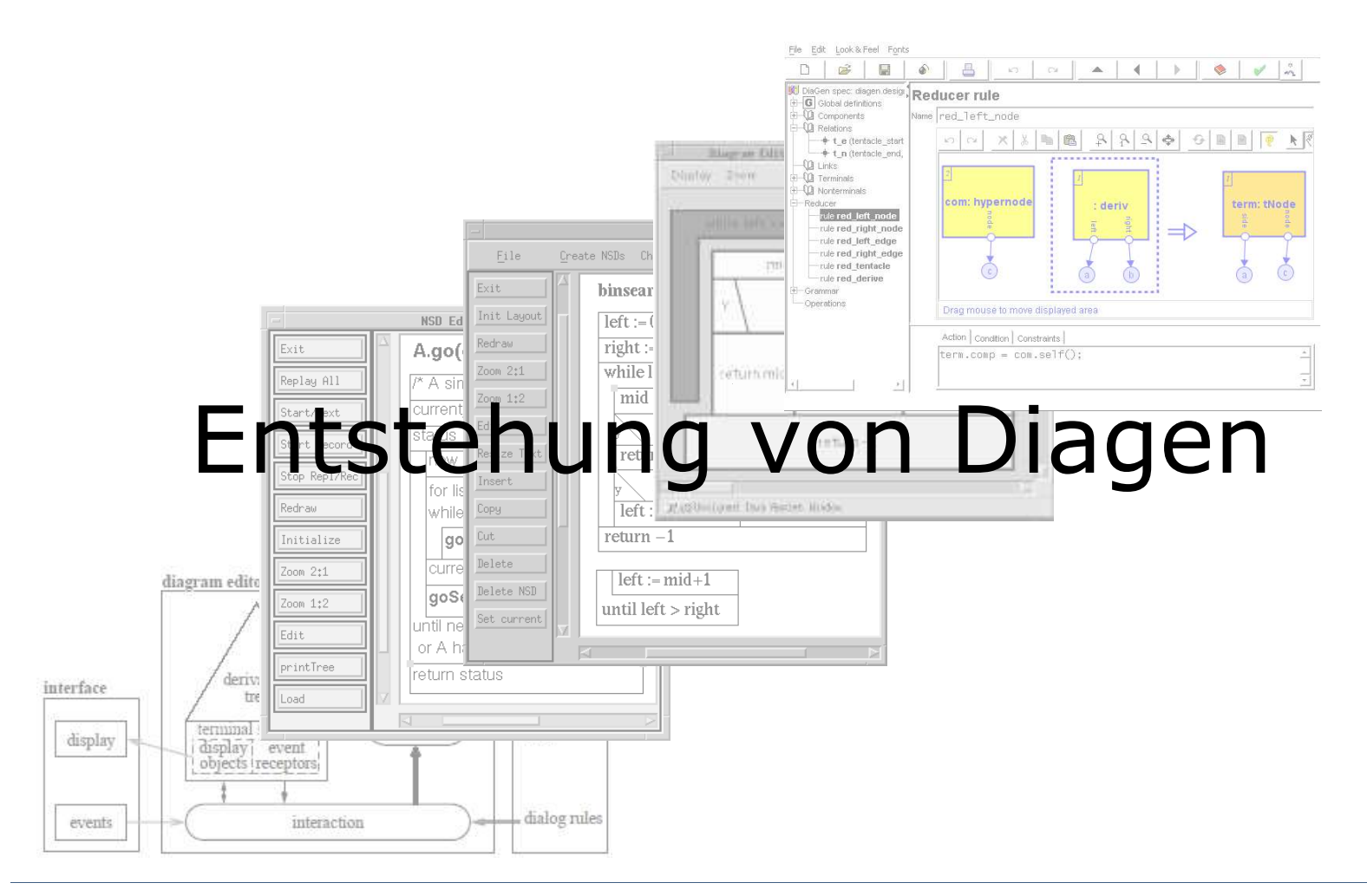

## Entstehung Diagen

- □ 1993: inkrementeller Algorithmus zur Constraintbewertung
	- Minimalisierung von Änderungen
	- **F** Grundlage der Generierung und Validierung von Constraint Hypergraphgrammatiken
- □ 1994: Implementation von DEG
- □ 1995: DiaGen (C++ Implementation)
	- Generator für Diagramm Editoren aus Kontextfreien Hypergraphgrammatik
	- **Syntaktische Manipulation der Diagramme möglich** Aber:
	- inkonsistente Diagramm Manipulationen werden verweigert
	- Manipulationen von spezifizierten Transformationen abhängig

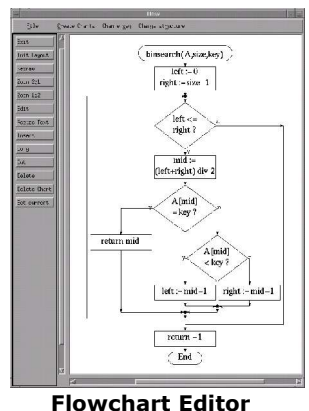

(Quelle: [*Minas 95*])

## Entstehung Diagen

- □ 1997: DiaGen 2 (Java Implementation)
	- Parser zur Erkennung korrekter und inkorrekter Subgraphen
	- **Filter Freihand Bearbeitungsmodus erlaubt inkonsistente Graphen**
	- nur noch Grammatik und Diagramm Blöcke notwendig

Aber:

- keine Bearbeitung konsistenter Graphen im Editor
- □ 1999: DiaGen SRHG
	- Unterstützung räumlicher Relationen bei Verbindung von Knoten durch Editor (Spatial Relations)
	- Unterstützung der Java2D API: Zoomen, Bezierkurven ...
- □ 2000: DiaGen Designer
	- Visueller Designer als GUI zum erstellen der Spezifikation
	- Visuelle Erstellung der Regeln im Designer
	- **vollständige Spezifikation des Editors in XML**

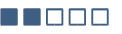

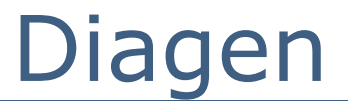

# Architektur

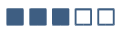

- □ Komponenten (Hyperkanten)
	- Komponententyp  $\rightarrow$  Typ der Hyperkante
	- **Anzahl an Attachment Areas -> Arität**
	- **Parameter** 
		- Beispiel:  $x = 10$ ;  $y = 10$ ; center1 =  $(x,y)$
	- **Visuelle Repräsentation** 
		- $\Box$  Framework / eigene Implementation
	- **Initialisierungsparameter** 
		- □ Vorgabe von Standardwerten
		- Abfrage beliebiger Parameter
	- **E** Attachment Areas
		- Verknüpfungspunkte mit anderen Komponenten
		- Ausgangspunkt für Räumliche Relationen
	- **Handle** 
		- □ Interaktionsmöglichkeit im Editor
		- $\Box$  Standardhandles im Framework enthalten

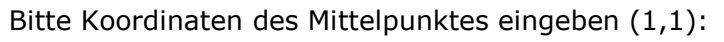

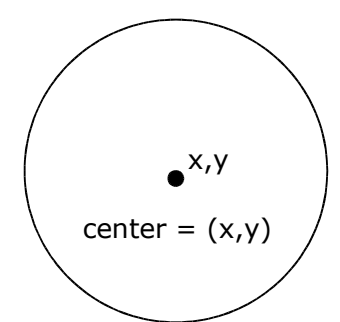

- □ Relationen (Knoten)
	- beschrieben durch räumliche Relation
		- Beispiel:
			- touch: distance (center, endpoint) = radius
			- touch: connection (attachment1, attachment2)
	- **E** derzeit nur Binäre Relationen
	- **Relationsprüfung nur bei aufeinander liegenden** Berührungspunkten
- Constraints
	- **E** bestimmen Layout
	- separate Constraints für Reducer, Parser, Attribute
	- **E** Constraint-Manager frei wählbar, Standard: Qoca

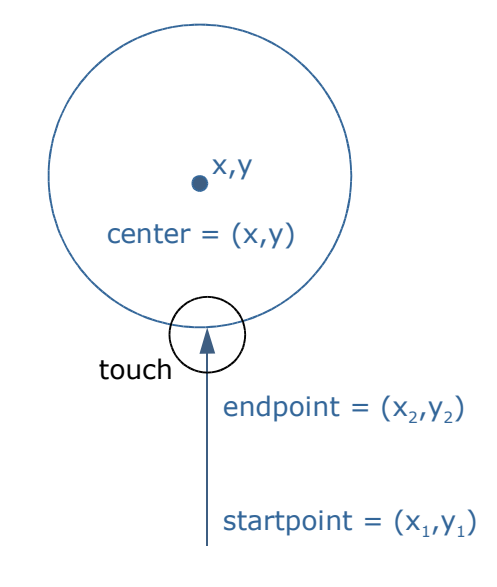

- Grammatik
	- **E** attributiert
	- **Nichtterminale/Terminale Hypergraphen**
	- **Starthypergraph**
	- Reduktionen
		- nur einmal ausgeführt
		- keine Beschränkung auf Kontextfreiheit (Regeln können auch "Nicht-Existenz" Bedingungen enthalten)
	- **Produktionen** 
		- □ rekursive Ausführung auf Subgraphen
		- Kontextfrei
		- Beispiel:
			- $\blacksquare$  < CircleSequence > l:S(a) :: = [r1:Circle(a) r2:S(b)]
			- $\blacksquare$  { constraints:  $\lfloor x = r1.x; \lfloor xy = r1.y; \rfloor$

 $(r2.x < I.x - radius || I.x + radius < r2.x)$  $|| (r2.y < I.y - radius || I.y + radius < r2.y);$ 

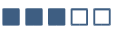

- Operationen
	- **E** erlauben autormatisiertes ausführen komplexer Schritte
	- **E.** bestehen aus einzelnen Teilregeln
	- Beispiel:
		- □ rule connectCircle: circle(a) circle(b) do +arrow(a,b);
		- $\Box$  rule removeCircle: circle(a) do -circle(a);
		- $\Box$  rule addCircle: circle(a) do + circle(a);
		- □ operation replaceCircle "replace circle" "replaceimg.gif" : specify Circle c "specifiy circle to replace" do removeCircle(c) addCircle(a);

## Diagen Generator

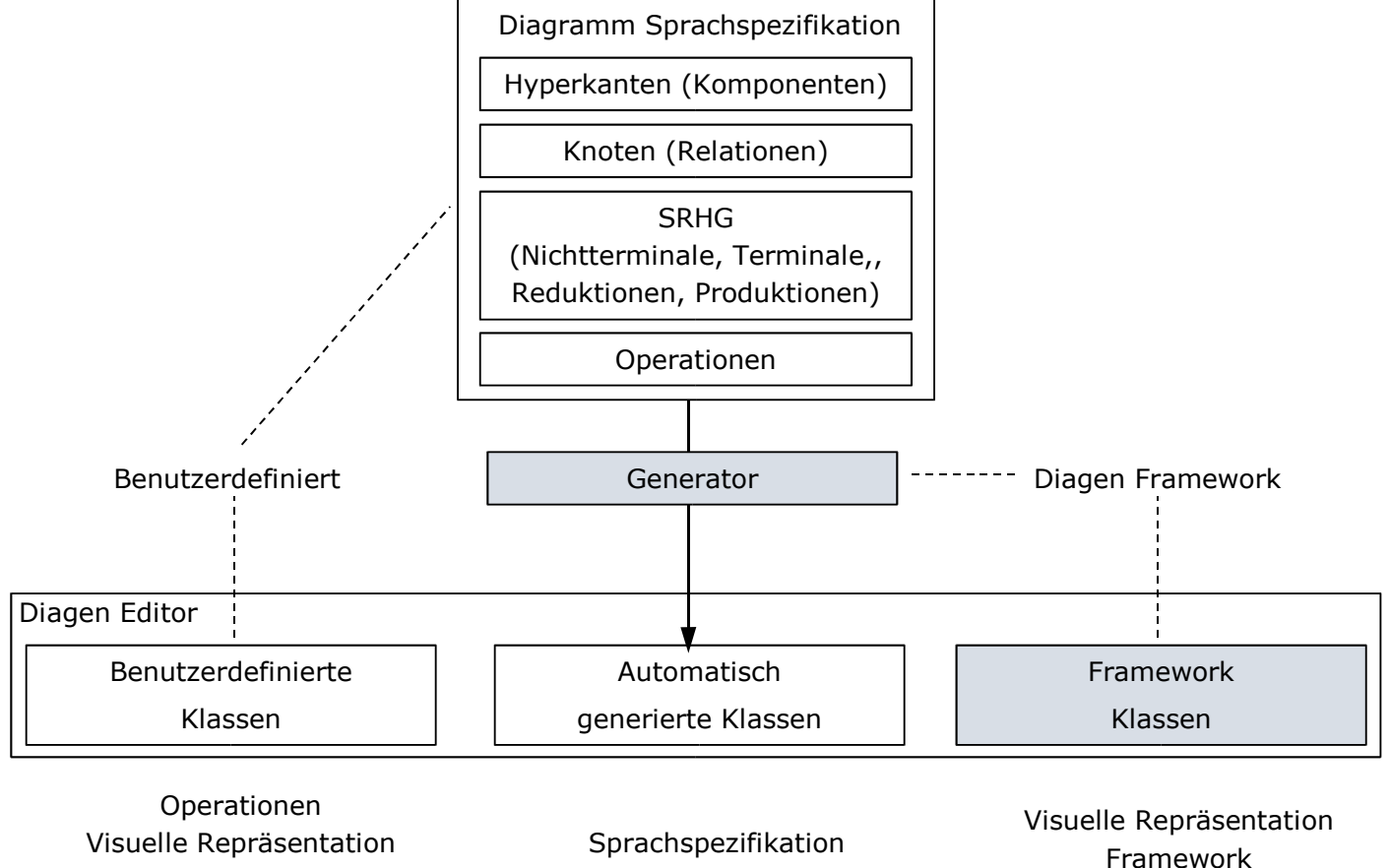

...

n n n n n

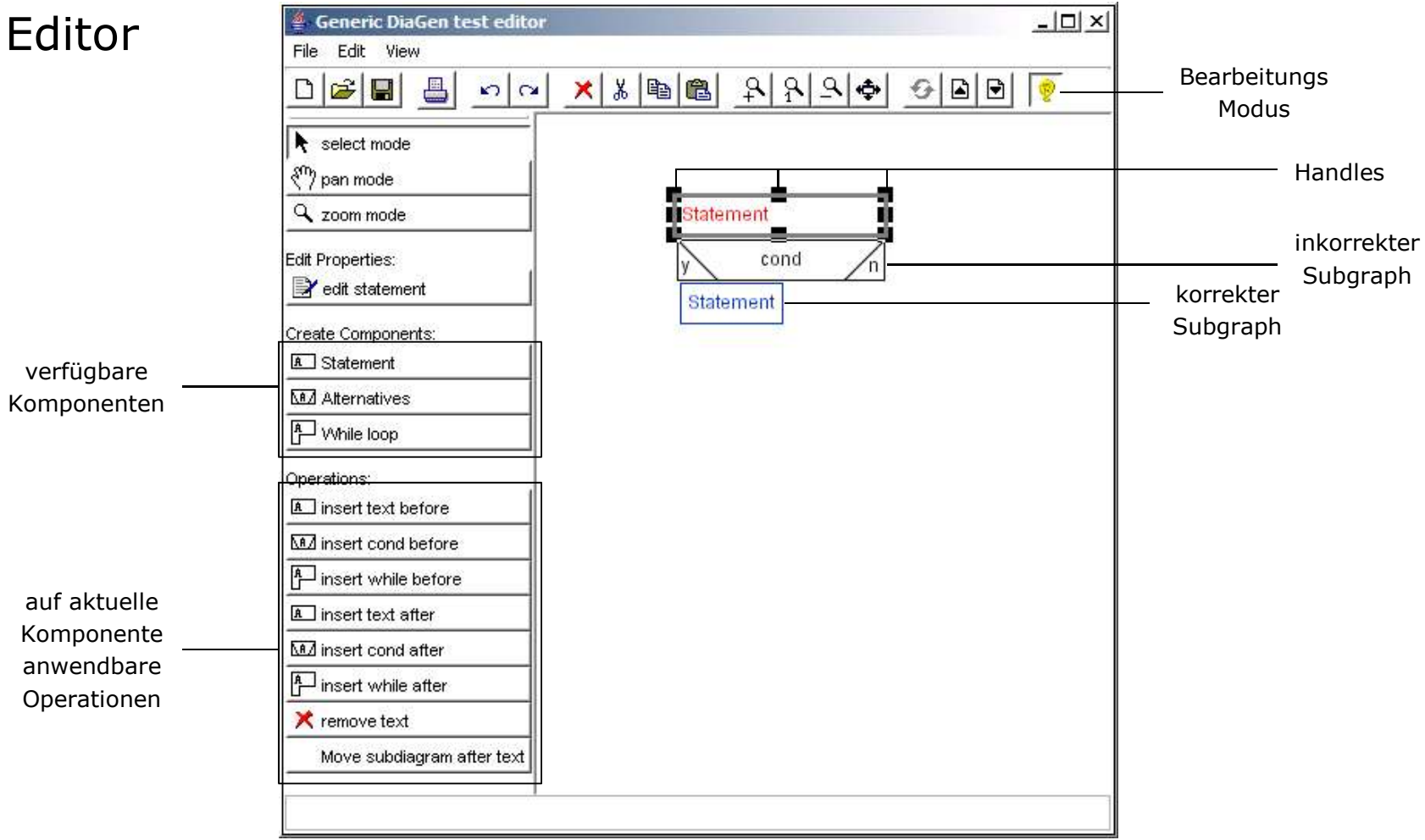

- unterschiedliche Bearbeitungsmodi
	- $\blacksquare$  Freihand Modus
		- □ Grammatik unabhängige Bearbeitung möglich
	- **Syntax-Directed-Editing Modus** 
		- in korrekten Subgraphen nur Syntaktisch korrekte Bearbeitungsschritte möglich
		- $\Box$  Änderungen werden Reduziert und per Produktionen validiert
		- □ CYK ähnlicher Parser Erkennung von korrekten Subgraphen
		- visuelle Anzeige korrekter und inkorrekter Subgraphen

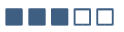

- $\Box$  Editor Programmablauf nach Änderung
	- Änderung propagiert durch Diagramm (Freihand Bearbeitung)
	- Modeler
		- $\Box$  Generierung eines (verschiedener) Hypergraphen für aktuellen Diagramm
		- □ Komponenten -> Hyperkanten, Attachment Areas -> Knoten
		- □ Spatial Relations -> Relations-Kanten zwischen Knoten

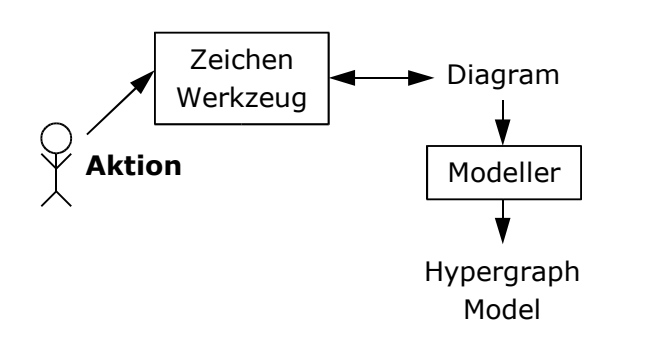

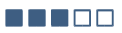

- $\Box$  Editor Programmablauf nach Änderung
	- Änderung propagiert durch Hypergraph Transformer (Syntaktisch Direkte Bearbeitung)
	- **direkte Auswirkung auf Hypergraph** (Komponenten hinzufügen/entfernen)
	- Reducer
		- $\Box$  Generierung eines Reduzierten Hypergraphen
		- äquivalent zu Lexikalischer Analyse im Compilerbau
		- □ Sammlung der Constraints reduzierter Knoten
		- $\Box$  Eliminierung nicht in Reduktion enthaltener Knoten

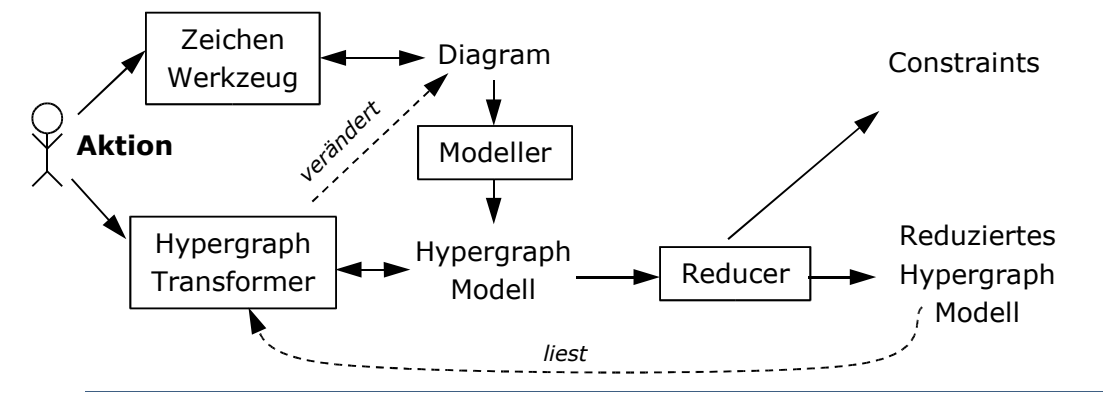

- Parser
	- Generierung eines gerichteten Azyklischen Ableitungsbaumes
	- äquivalent zu Syntaktischer Analyse im Compilerbau
	- $\Box$  visuelle Anzeige syntaktisch korrekter und inkorrekter Subgraphen im Diagramm
	- □ Sammlung der Constraints produzierter Knoten

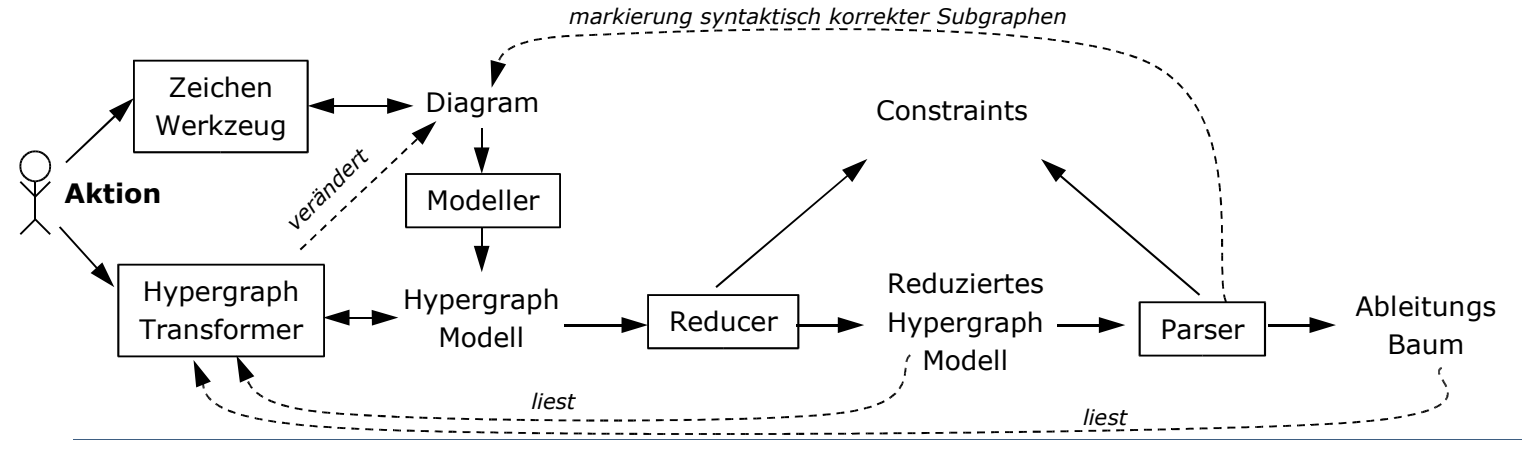

- **E** Attribut Evaluation
	- □ Generierung einer gewünschten Datenstruktur
	- □ Berechnung der Werte anhand Produktionsregeln
	- □ Sammlung der Constraints attributierter Knoten

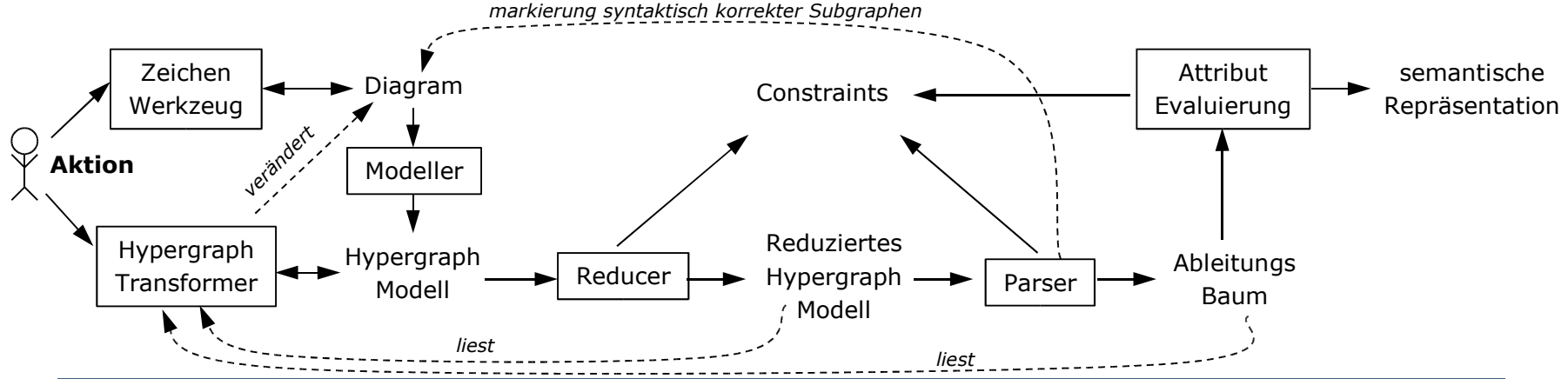

- **Layouter** 
	- □ wird bei Freihand Bearbeitung nicht durchgeführt
	- □ Verwendung von Constraints aus Reducer, Parser und Attribut Evaluierung
	- □ Berechnung mit Hilfe eines Contstraint Managers (derzeit Qoca)

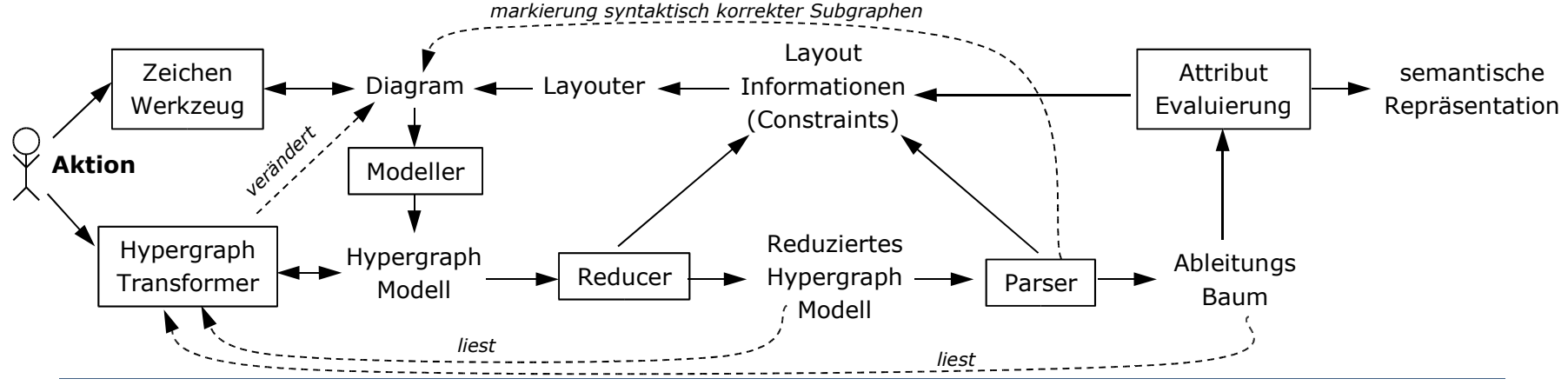

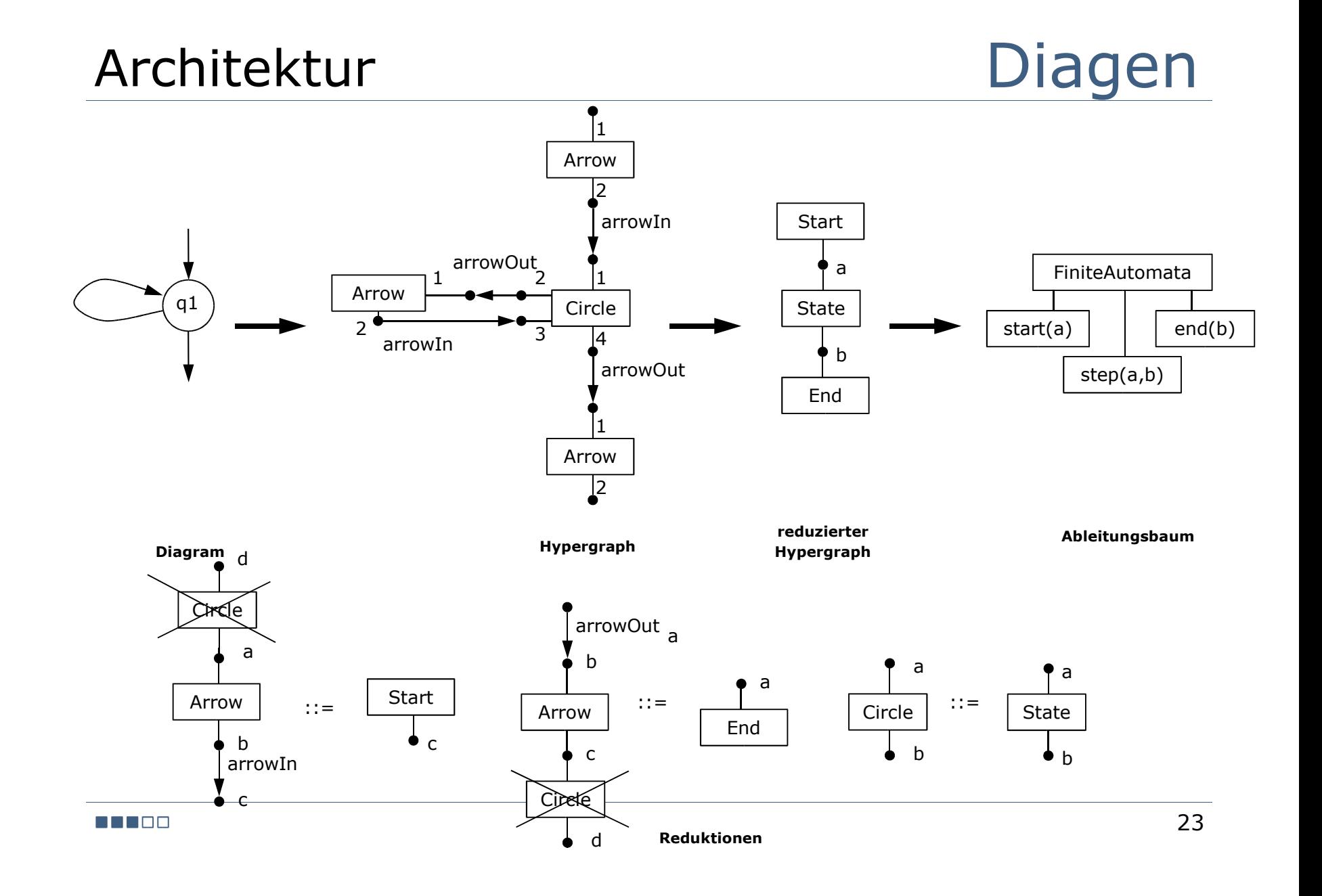

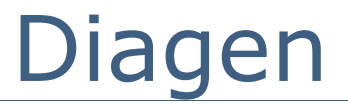

# Einordnung

## Einordnung Diagen

- $\Box$  persönliche Bewertung
	- Erzeugung allgemeiner Visueller Diagramm Editoren
	- **Individuelle Anpassung des "Visuellen Grades" des Editors durch** Programmierer
	- schnelle Erzeugung einfacher (Syntaxloser) Editoren
	- **EXEC** schrittweise Erweiterung zu komplexeren Editoren möglich
	- **vorhandene Komponenten Bibliothek**
	- **Erweiterungsmöglichkeit dank Modularer Architektur und Editor als** Sammlung von Javaklassen
	- "Self-hosted"
	- **Fuller Fortlaufende Entwicklung**
	- **Forschungsprojekt**

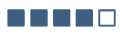

## Einordnung Diagen

- $\Box$  Aber
	- Sprachspezifikation Komplex
	- keine eingebaute Möglichkeit (Sub-)Graphen auszublenden (vorhandener Ansatz muss per Transformation implementiert werden)
	- **E** wenig (aktuelle) Dokumentation
	- versteckte Features (Visuelle Regelerzeugung) nicht dokumentiert
	- **nur ein Hauptentwickler**
	- **Forschungsprojekt**

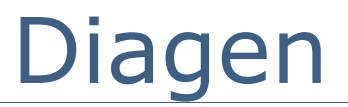

# Quellen

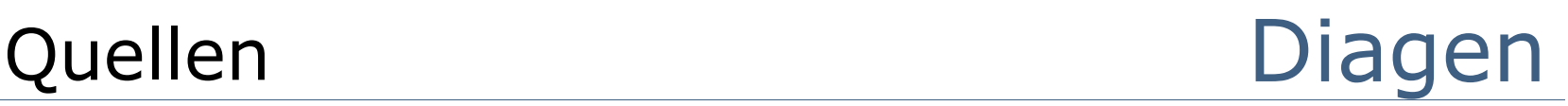

[Berge 89] Berge, C. (1989): Hypergraphs . Amsterdam [Drewes 91] Drewes,F.;Kreowski,H.-J.(1991): A note on hyperedge replacement . In: Proc. 4th Int. Workshop on Graph Grammars and their Application to Computer Science, S.1-11 [DiaGen] DiaGen Homepage. http://www2-data.informatik.unibw-muenchen.de/DiaGen/ [Koeth 99] Köth,O.(1999): Design and Implementation of a Generic Graphical Editor [Minas 93] Minas,M.; Viehstaedt,G.(1993): Specification of Diagram Editors Providing Layout Adjustment with Minimal Change . In: Proc. 1993 IEEE Symposium on Visual Languages : IEEE Computer Society Press, S.324-329 [Minas 94] Minas,M.; Viehstaedt,G.(1994): Interaction in Really Graphical User Interfaces . In: Proc. 1994 IEEE Symposium on Visual Languages : IEEE Computer Society Press, S.270-277 [Minas 95] Minas,M.; Viehstaedt,G.(1995): *A Generator for Diagram Editors Providing Direct Manipulaton and Execution of Diagrams . In:* Proc. 1995 IEEE Symposium on Visual Languages : IEEE Computer Society Press, S.203-210

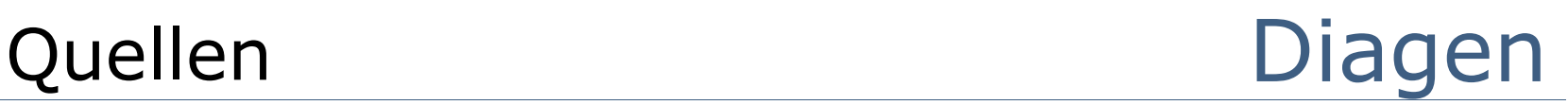

- [Minas 97] Minas,M.(1997): Diagram Editing with Hypergraph Parser Support . In: Proc. 1997 IEEE Symposium on Visual Languages : IEEE Computer Society Press, S.230-237
- [Minas 02] Minas,M.(2002): Concepts and realization of a diagram editor generator based on hypergraph transformation . In: *Science of Computer Programming*, 2002(44), S.157-180
- [Qoca] Qoca Homepage . http://www.csse.monash.edu.au/projects/qoca/

Bildquellen (wenn nicht anders angegeben):

Seite 7 (von l. u. nach r. o.): [*Minas 93*], [*Minas 94*], [*Minas 95*], [*Minas 97*]

## Diagen

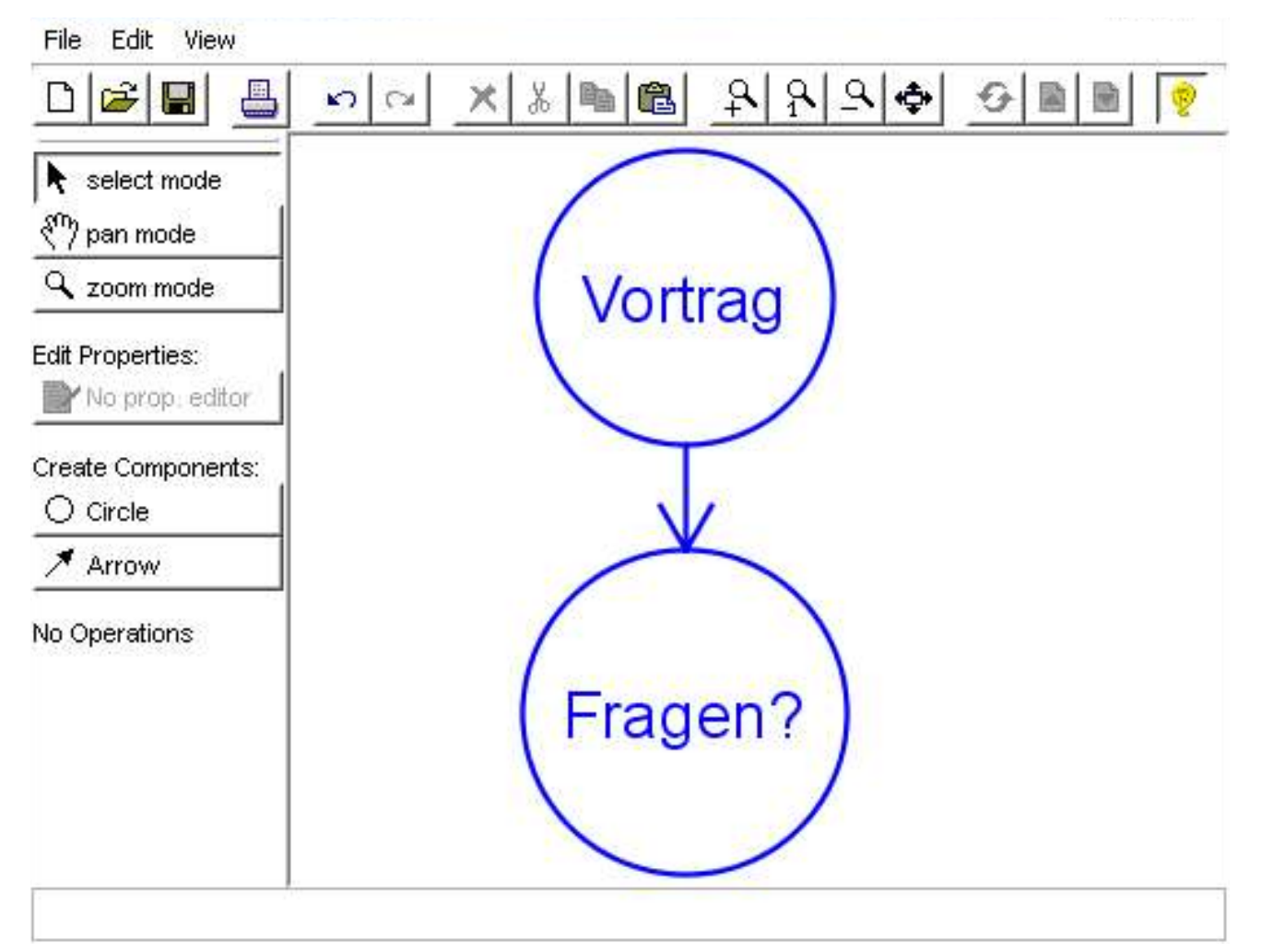